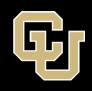

# Accessibility Tips Series Excel Accessibility Checklist

#### **Structure**

- My filename is concise and meaningful
  - It is free of unfamiliar abbreviations (if possible)
  - It is free of special characters (Underscores and hyphens are ok)
- Each of my sheet tabs has a concise, descriptive title
  - Sheet titles are unique
  - There are no blank sheets
- My File Properties has been adjusted to include the Document Title

### **Formating and Layout**

- I have avoided multiple blank rows or columns.
  - Single blank columns or rows can be resized to create desired spacing between objects.
- I have hidden peripheral unused columns/rows
- I added "End of Worksheet" to the last row in Column A for each sheet

#### **Text and Content**

- I used a standard sans-serif font
- I used 12-point font size or larger
- My text/background contrast ratio is at least 4.5:1 for standard text
  - It is at least 3:1 for larger text
- I left-justified my text whenever possible
- I provided more means than color alone to convey information.

 I gave my images contextual alternative text or marked them as decorative

#### **Data Presentation**

- My tables are formatted as tables.
  - I identified column and row headers in the Table ribbon.
  - I gave each table a name in the Table ribbon
  - I added a table title on the row above the table (optional)
    - This row may be merged to avoid blank cells
- There are no merged data cells inside my tables.
- I have avoided unnecessary blank cells
- I provided text alternatives for charts and graphs
  - Option 1: I added a text description in an adjacent cell, or
  - Option 2: I provided alternative presentation of chart data in a separate sheet
- I positioned labels so that color is not the only method of conveying information

## **Accessibility Check and Export**

- I used the accessibility checker
- I preserved accessibility tags when converting to PDF

#### **Additional Resources**

- Microsoft Support | Excel Accessibility Best Practices
- Section508.gov | Create Accessible Spreadsheets